## Session Descriptions:

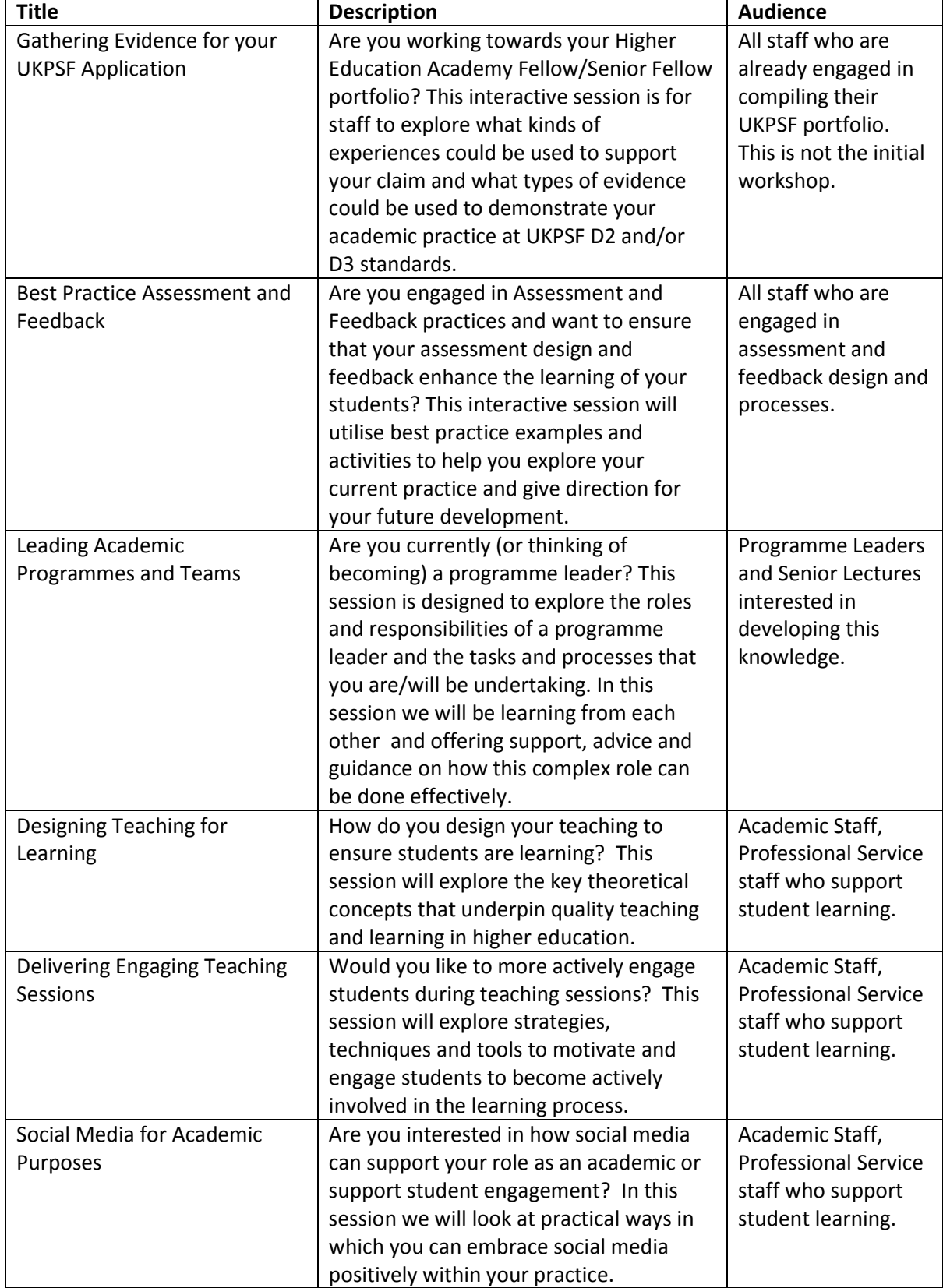

## **Academic Development Sessions**

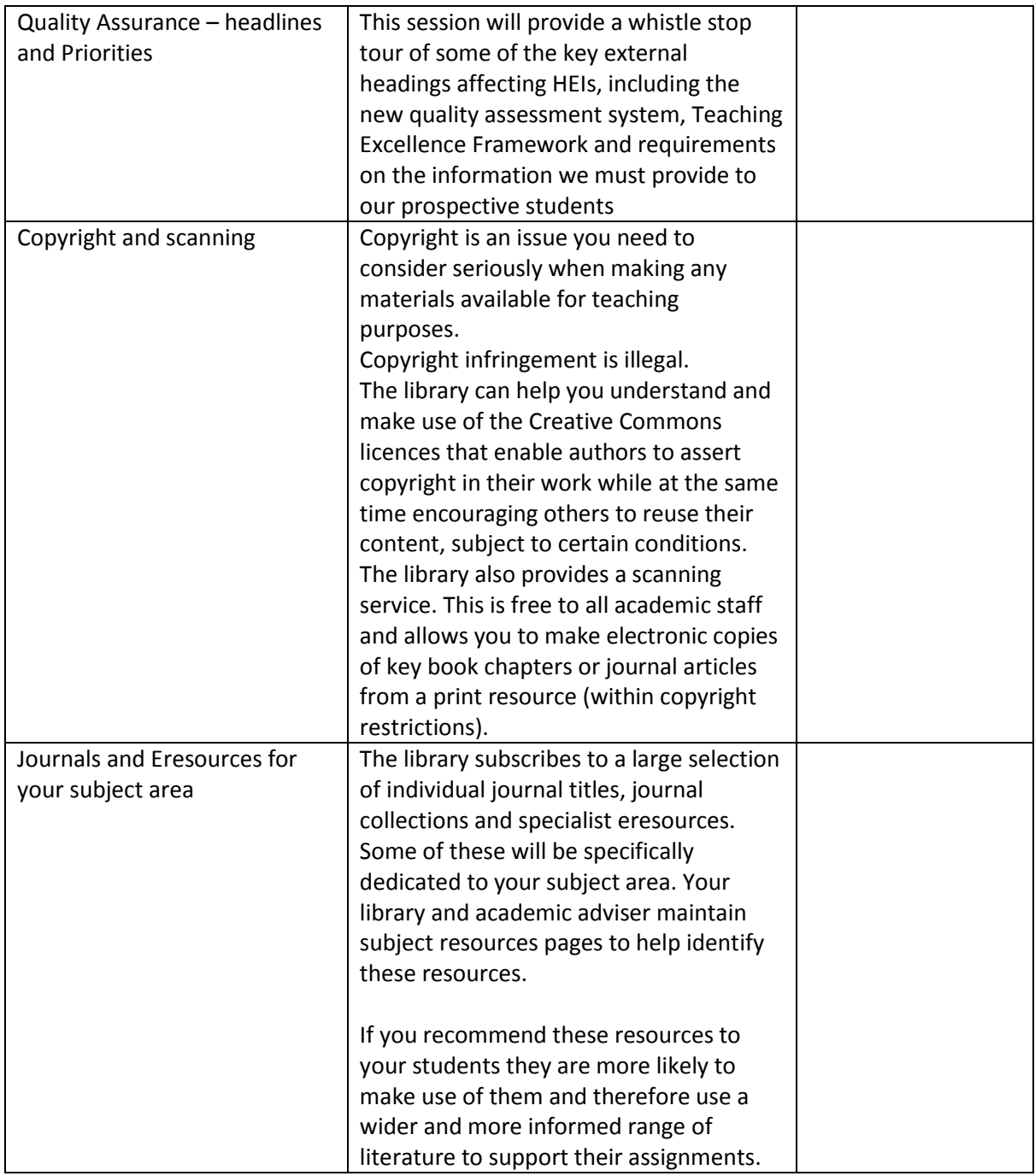

## **Learning Technology Sessions**

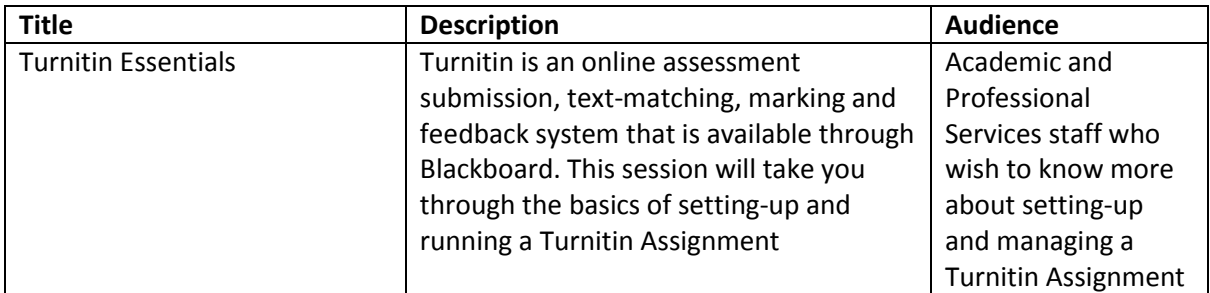

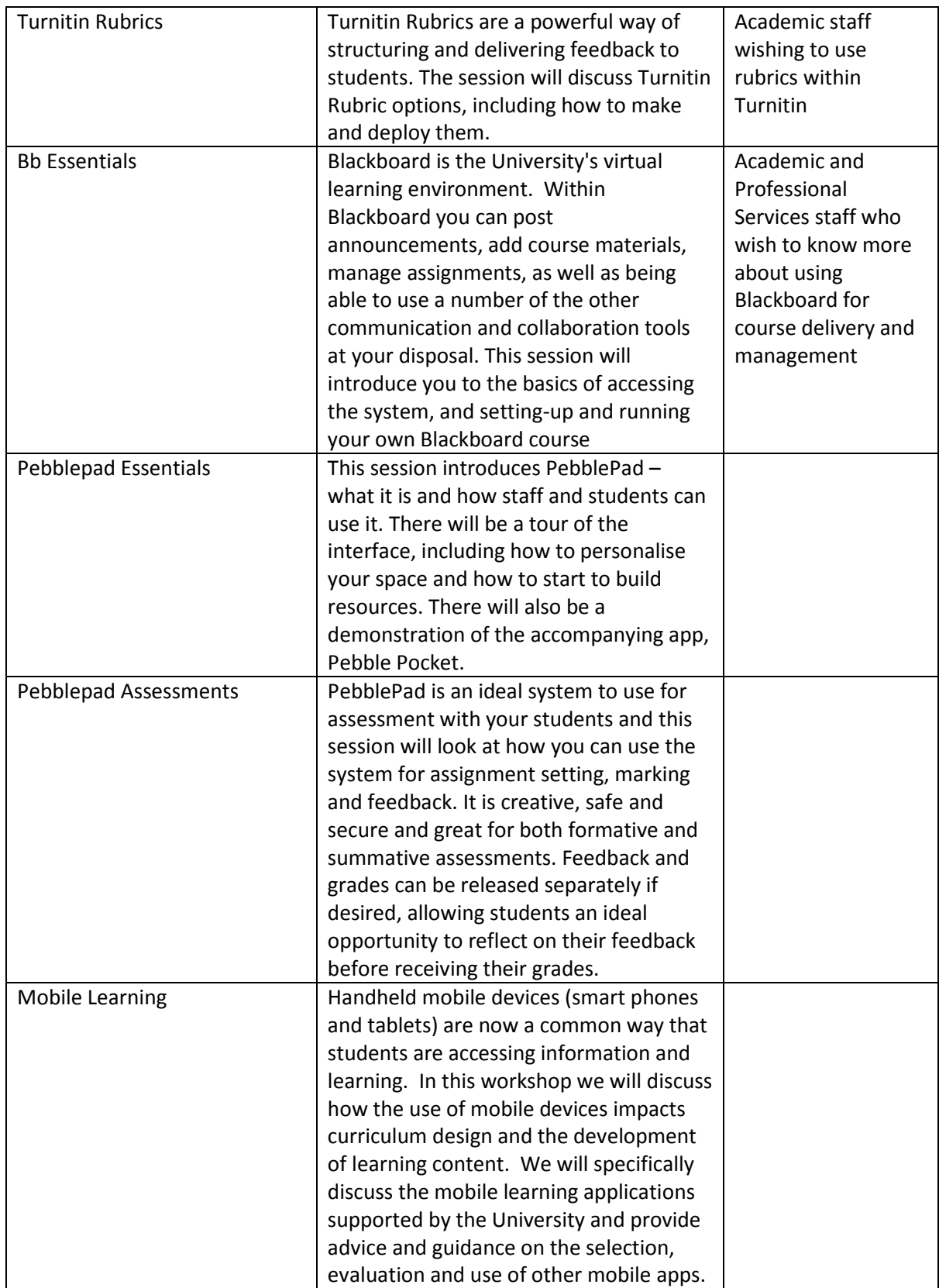

## **Webinars**

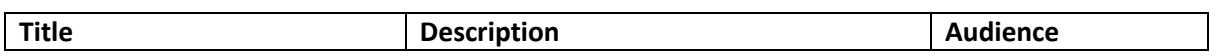

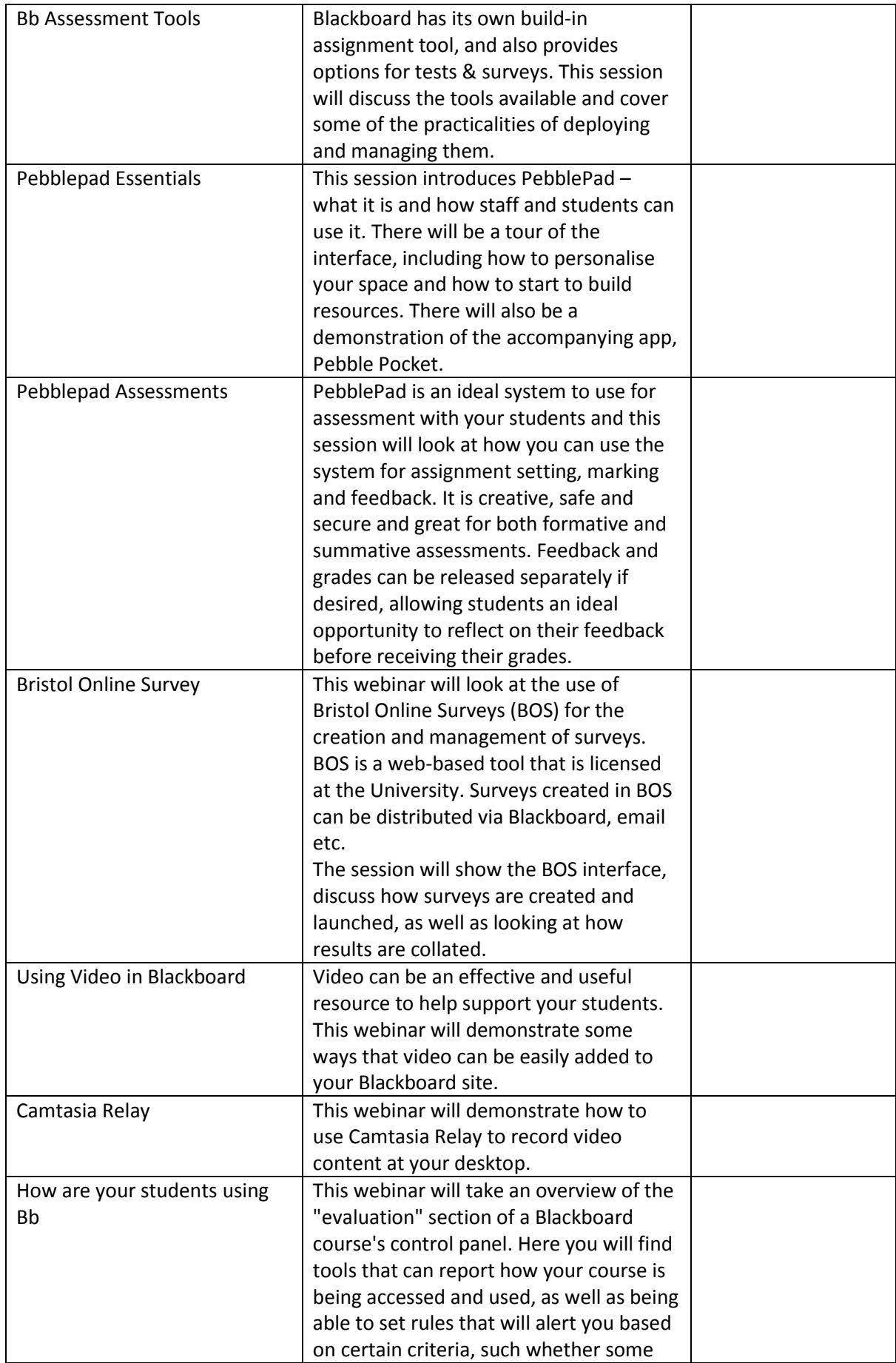

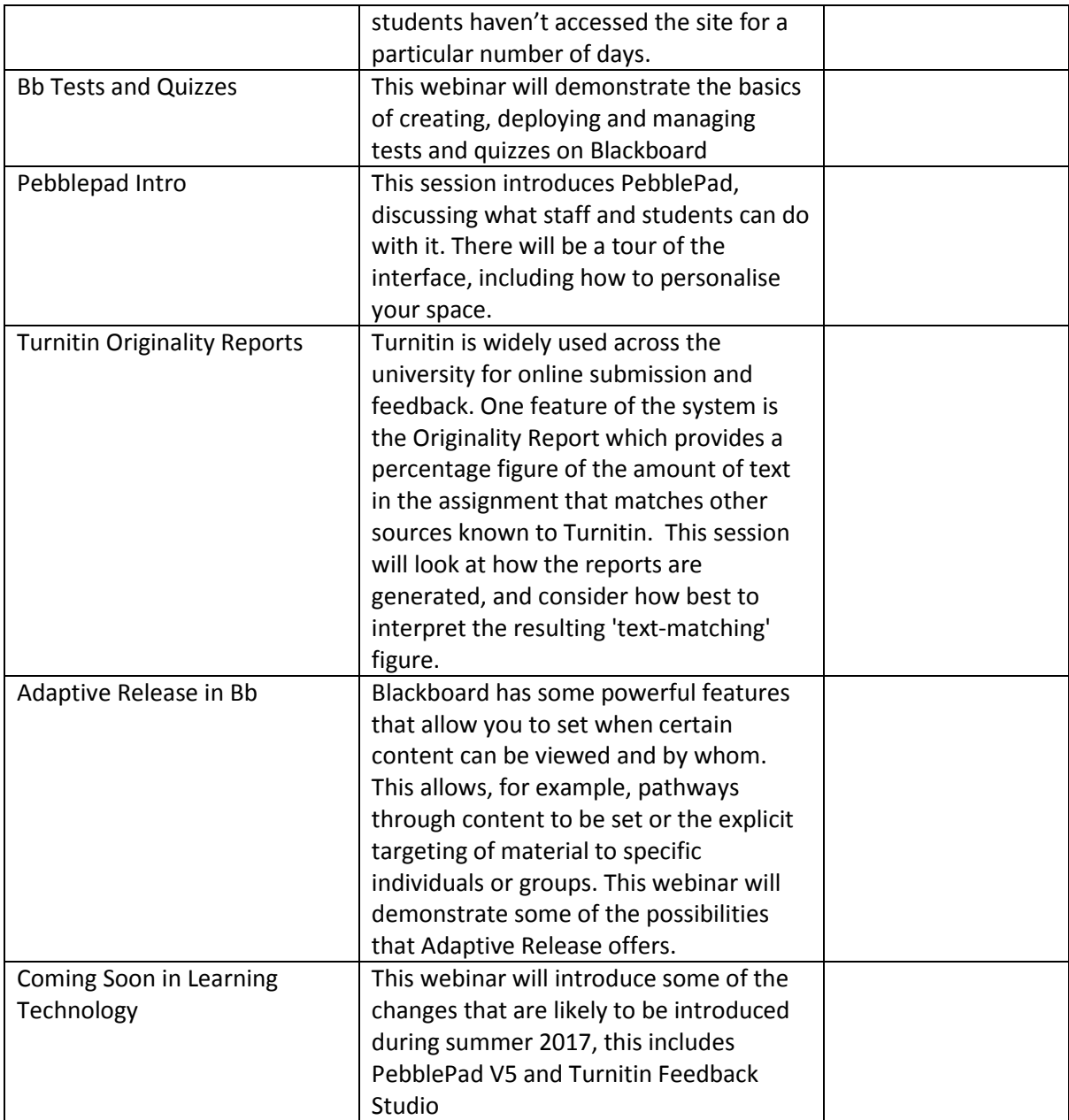